### **Список використаних джерел:**

- 1. Palmer, F.R. (1992). *Semantics: A New Outline*. Moscow: Progress.
- 2. Firth, J.R. (1968). *Selected Papers of J.R. Firth, 1952-1959*. London.
- 3. Балли, Ш. (2001). *Французская стилистика* (К.А. Долинина, пер. с фр.). Е.Г. Эткинда (ред.). Москва: Эдиториал УРСС.
- 4. Ахманова, О.С. (2004). *Словарь лингвистических терминов*. (2-е изд.). Москва: Едиториал УРСС.
- 5. Иорданская, Л.Н. & Мельчук И.А. (2007). *Смысл и сочетаемость в словаре*. Е.Н. Саввина (ред.). Москва: Языки славянских культур.
- 6. Мельчук, И.А. (1960). О терминах «устойчивость» и «идиоматичность». *Вопросы языкознания, 73-79*.
- 7. Рязанова, Е.А. (2012). Формирование грамматических навыков речи в целях обучения иностранному языку в языковом вузе. *Вестник Тамбовского университета. Серия Гуманитарные науки, (9 (113)), 153-156*.
- 8. Влавацкая, М.В. (2011). Понятия коллокации и коллигации в диахроническом рассмотрении. *Актуальные проблемы филологии и методики преподавания иностранных языков: материалы Международной научно-практической конференции* (с. 19-26). 2011, Новосибирск, Российская Федерация: НГПУ.
- 9. Гальперин, И.Р. (1958). *Очерки по стилистике английского языка*. Москва: Издательство литературы на иностранных языках.

## *[DOI 10.36074/01.05.2020.v4.08](https://doi.org/10.36074/01.05.2020.v4.08)*

# **ИСПОЛЬЗОВАНИЕ ONEDRIVE EXCEL В ПРОЦЕССЕ ПОДГОТОВКИ СПЕЦИАЛИСТОВ МОРСКОГО ПРОФИЛЯ**

### **Кравцова Людмила Владимировна**

*ORCID ID: [0000-0002-0152-635X](https://orcid.org/0000-0002-0152-635X)* канд. техн. наук, доцент, зав. кафедрой информационных технологий, компьютерных систем и сетей *Херсонская государственная морская академия, Украина*

## **Каминская Наталья Геннадьевна**

*ORCID ID: [0000-0002-9975-7403](https://orcid.org/0000-0002-9975-7403)* преподаватель кафедры информационных технологий, компьютерных систем и сетей *Херсонская государственная морская академия, Украина*

В сфере подготовки специалистов морского профиля основное внимание акцентируется на преподавании профессионально направленных дисциплин, таких как «Теория строения судна», «Навигация и лоция», «Управление судном» и т.д. Однако качество подготовки специалиста определяется по всем направлениям, в том числе и по умению использовать современные инновационные технологии в профессиональной деятельности. Знания, полученные в ходе обучения, должны быть достаточны для того, чтобы грамотно эксплуатировать на судне компьютерную технику, уметь пользоваться представляемой компьютером информацией. Кроме того, офицерский состав на судне выполняет большую работу по оформлению, получению и отправке всевозможной документации, а также по организации автоматизированного рабочего места судоводителя,

работе с базами данных и проведению расчётов. Особенно важно умение быстро и качественно проводить расчёты судоводителям, которые в силу своих обязанностей должны выполнять навигационные прокладки, определять показатели остойчивости судна порожнем и в грузу, оценивать погрешности показаний судовых приборов и т.д. Самым широко применяемым с этой целью средством являются электронные таблицы MS Excel, доступ к которым можно получить как со стационарного компьютера, так и с мобильного телефона, на котором установлено соответствующее мобильное приложение. Круг задач, которые приходится решать штурману, достаточно широк. В программе подготовки судоводителя по дисциплинам, ориентированным на использование информационных технологий, учитываются все аспекты его профессиональной деятельности. Разумеется, на судовых компьютерах установлены специальные программы по судовождению, с помощью которых можно решать различные штурманские задачи. Однако абсолютное большинство этих программ также выполнено в приложении MS Excel. Электронные таблицы в первую очередь предназначены для ведения различной вычислительной работы, где требуется обрабатывать большие массивы чисел, с чем часто приходится сталкиваться штурману в своей работе. Следует заметить, что экипаж любого судна периодически меняется, и штурман, прибывший на место того, кто списался с судна, должен быстро разобраться в структуре расчетов, понять их логику и включиться в каждодневный рабочий процесс.

В программу курса «Информационные технологии» входят как классические задачи, так и реальные программы для расчета эксплуатационных характеристик судна, выполненные в приложении MS Excel. Одной из задач, входящих в раздел «Судоводительские расчёты» этого курса, является задача расчёта параметров дуги большого круга. Не вдаваясь в подробности мореходных понятий, отметим только для ясности, что ортодромия – дуга большого круга (ДБК) – кратчайшее расстояние между двумя точками на земной сфере; кривая, обращенная (на карте в проекции Меркатора) выпуклостью к ближайшему полюсу.

Приведем расчетные формулы задачи.

Плавание по дуге большого крута (длина ортодромии):

 $S$ <sup>*oρm*</sup> = arccos (sin *φ*<sup>*μ*</sup> ⋅ sin *φ*<sup>*κ*</sup> + cos *φ*<sup>*μ*</sup> ⋅ cos *φ*<sup>*κ*</sup> ⋅ cos( *λ*<sup>*κ*</sup> − *λ*<sup>*μ*</sup>)) (1),

где *φн***,** *φк***,** *λк***,** *λ<sup>н</sup>* – координаты (широта и долгота) начальной и конечной точки. Широты промежуточных точек дуги большого круга для нанесения на меркаторскую карту можно найти по формуле:

$$
\varphi_i = \arctg \frac{\sin(\lambda_i - \lambda_0)}{tgK_0} \tag{2},
$$

где *λ<sup>i</sup> –* долгота промежуточной точки, *λ<sup>0</sup> –* долгота точки пересечения экватора ортодромией, *К<sup>0</sup> –* угол между меридианом и ортодромией в точке пересечения экватора.

$$
\lambda_0 = \frac{\lambda_{\mu} + \lambda_{\kappa}}{2} - arctg \left[ \frac{\sin(\varphi_{\mu} + \varphi_{\kappa})}{\sin(\varphi_{\kappa} - \varphi_{\mu})} *tg \frac{\lambda_{\kappa} - \lambda_{\mu}}{2} \right]
$$
(3)

$$
K_0 = arctg \frac{\sin(\lambda_{\mu} - \lambda_0)}{tg \varphi_{\mu}}
$$
 (4)

Исходные данные задачи - координаты (долгота и широта) точки отхода  $A(\lambda_A, \varphi_A)$  и точки прихода  $B(\lambda_B, \varphi_B)$  судна, в нашем примере  $\lambda_A = 5^{\circ}23^{\circ}W$ ,  $\varphi_A = 47^{\circ}56^{\prime}N$ ;  $\lambda_B = 58^{\circ}36^{\prime}W$ ,  $\varphi_B = 11^{\circ}40^{\prime}N$ . Порядок выполнения расчётов, очевидно, таков: сначала вычисляется расстояние, пройденное по ортодромии  $S_{\text{opm}}$ , затем  $\lambda_0$ ,  $K_0$ , и, наконец, широты промежуточных точек дуги большого круга  $\varphi_i$ .

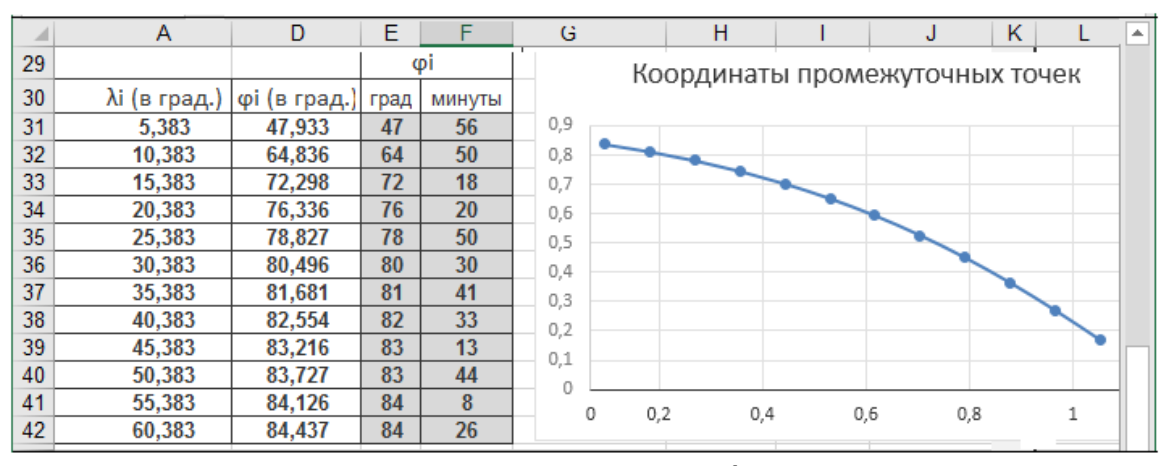

Рис.1. Расчёт параметров дуги большого круга

Очевидно, полученный результат правильный, так как значения промежуточных широт находятся в интервале  $[\varphi_{H}, \varphi_{K}]$ . На диаграмме представлена траектория движения судна, построенная по координатам (промежуточных долгот и широт), тип диаграммы «точечная».

Рассмотренная задача - яркий пример того, как важно для будущего штурмана уметь понимать аналитические формулы, проводить расчёты, анализировать полученный результат. Неправильно проведённые расчёты могут привести к негативным последствиям. Достаточно сказать, что ошибка в расчётах местоположения судна всего на один градус приводит к расхождению в расстоянии на 60 миль.

Однако у штурмана не всегда есть доступ к программе MS Excel. Учитывая это, был проведен анализ возможностей работы с данными листа **B** OneDrive.

Excel в Интернете — это веб-приложение, которое можно использовать для просмотра и редактирования книг Excel в браузере. Книги и листы выглядят практически одинаково в Excel в Интернете и привычном MS Excel. Многие функции Excel доступны в Excel в Интернете, но не все функции поддерживаются или работают точно таким же образом. Функций OneDrive Excel вполне хватает, чтобы штурман мог выполнить все необходимые расчёты и оформить судовую документацию.

Интернете позволяет: Excel  $\overline{B}$ использовать функциональные возможности Excel и функции в веб-среде; выполнять работу в любой точке мира независимо от того, установлены ли офисные программы на компьютере или гаджете; выполнять работу в проектах совместно **с**  коллегами независимо от того, какая у них версия Excel.

Для одновременной совместной работы с другими пользователями в одной книге можно предоставлять доступ к книге, если есть листы, на которых требуется вводить данные, например проект группы, или лист регистрации. Всё, что для этого необходимо сделать, — это создать отдельную папку для книг, к которым нужно предоставить общий доступ.

Среди очевидных достоинств «облачного» Excel, следует обязательно обратить внимание на некоторые моменты. Главным, на нашу точку зрения, является следующий. В период обучения в ВУЗе курсанту предоставляются все возможности для приобретения навыков выполнения расчётов любой сложности. Он осваивает методику структурирования таблиц, использования встроенных функций и модулей, построения математических моделей технологических процессов, которые могут иметь место в профессиональной работе моряка на судне. Сравнительный анализ электронных таблиц показал, что умение работать в MS Excel, знание свойств встроенных функций, принципов заполнения их диапазонов значительно облегчит и ускорит переход в OneDrive Excel.

### **Список использованных источников**

- 1. Зайцева, Т.В. Использование информационных систем при решении профессиональноориентированных вычислительных задач. *Сучасні енергетичні установки на транспорті і технології та обладнання для їх обслуговування СЕУТТО*: матеріали ІХ Міжнародної науковопрактичної конференції (с.335-338). 12 вересня, 2018, Херсон, Україна, ХДМА.
- 2. Кравцова, Л.В., Камінська, Н.Г., Зайцева, Т.В. (2018). Аналіз ефективності системи дистанційного навчання в процесі перевірки компетенцій. *Інформаційні технології в освіті,* (32), 74-85.

# **ІННОВАЦІЙНІСТЬ НАВЧАННЯ ХІМІЇ ЗА ДОПОМОГОЮ КОМП'ЮТЕРНИХ ТЕХНОЛОГІЙ**

### **Коростіль Юлія Олексіївна**

студент

*Сумський державний педагогічний університет імені А.С. Макаренка, Україна*

На сьогоднішній день, думки більшості спеціалістів сходяться на тому, що успішне майбутнє для України можливе лише завдяки забезпеченню всебічного розвитку учнів у навчальних закладах. Формування особистості з цілісним підходом до життя, розвиток вміння встановлювати взаємозв'язки між різними галузями, обробляти їх та вдало використовувати набуті знання на практиці – одні із ключових цілей сучасного освітнього процесу[1]. Так, у період бурхливого розвитку рівня інформатизації суспільства, досягти поставлених завдань за допомогою традиційних методів та підходів до навчання є неефективним. Особливо це можна помітити в хімії.